## **F4C Process Controller**

# **RS-485 COMMUNICATION INSTRUCTION MANUAL MODBUS Protocol Reference Guide**

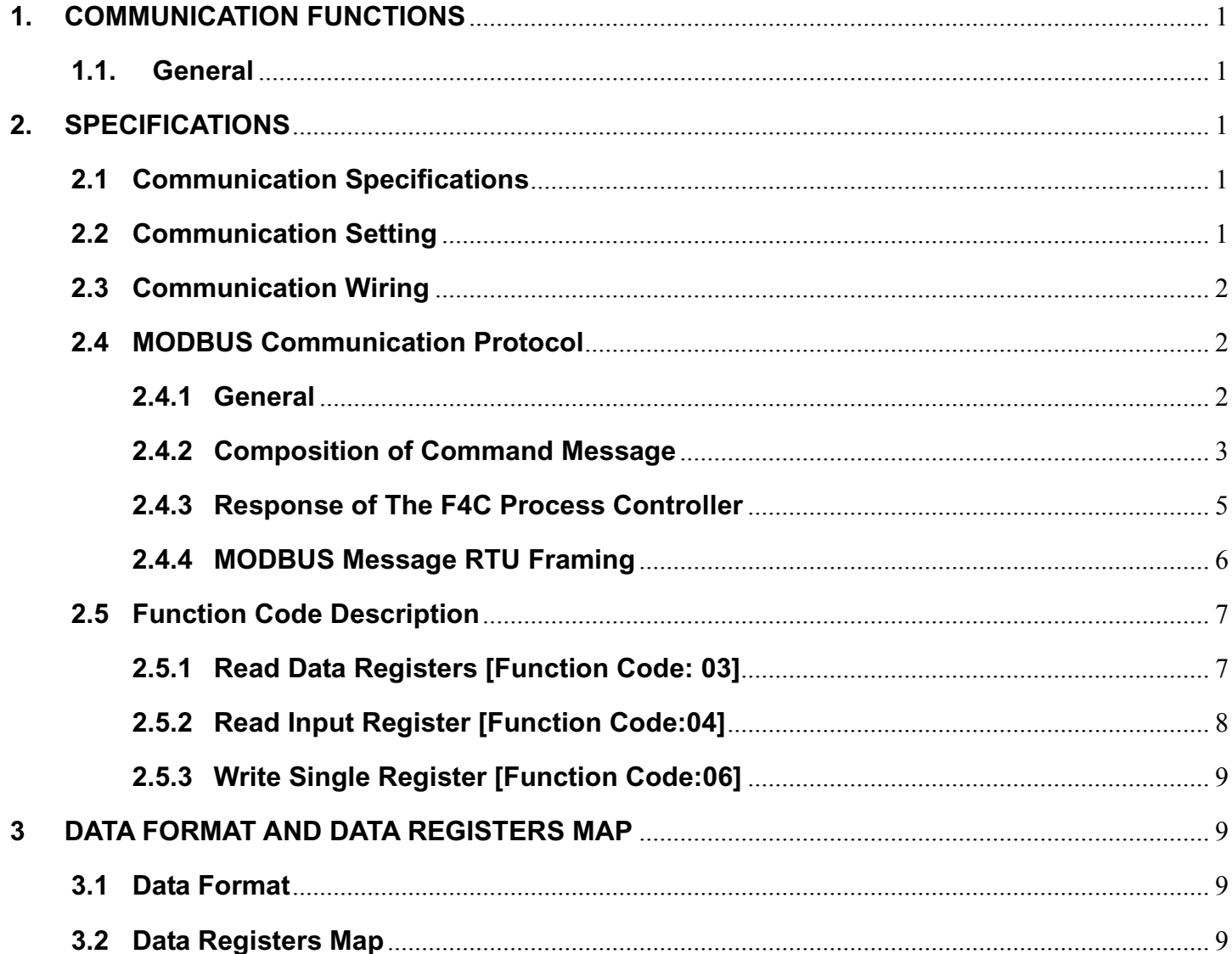

## **1. COMMUNICATION FUNCTIONS**

#### **1.1. General**

- The F4CC process controller provides a communication function by RS-485 interface, by which it can transmit and receive data to and from host computer, PLC, graphic display panel, etc.
- The communication system consists of master station and slave station. Up to 247 slave stations can be connected per master station.
- In order that the master station and slave station can communicate, the format of the transmit/receive data must coincide. For the F4C process controller, the format of the communication data is determined by the MODBUS protocol (RTU mode).
- Please use a RS-232C→RS-485 converter in case of designating a personal computer or other devices which have a RS-232C interface as a master station.

## **2. SPECIFICATIONS**

#### **2.1 Communication Specifications**

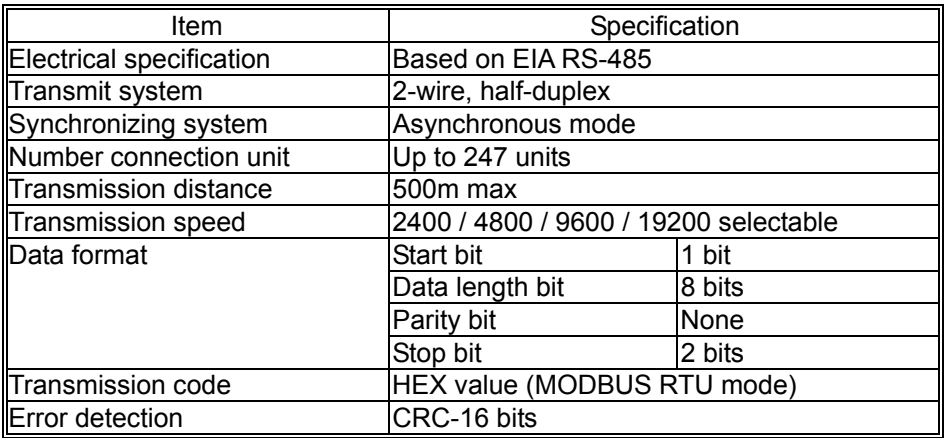

A typical MODBUS protocol character is shown below:

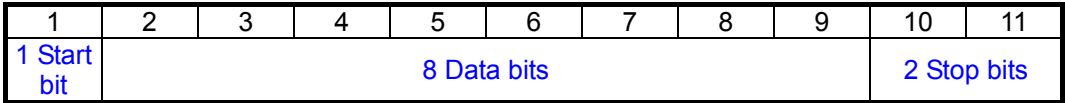

The format (11 bits) for each byte in RTU mode is:

Coding System: 8-bits binary

Bits per byte: 1 start bit.

8 data bits,least significant bit sent first.

2 stop bit.

## **2.2 Communication Setting**

In order that the master station and F4C process controller can correctly communicate, following settings are required.

 $\checkmark$  All communication condition settings of the master station are the same as those of F4C process controller.

All F4C process controller devices connected on a line are set to an address (ADDR), which is different from each other.

The parameters to be set are shown in the following table.

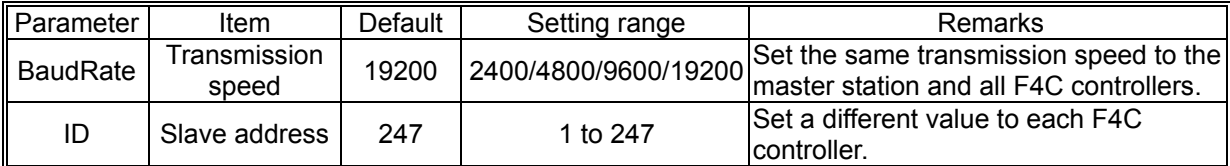

## **2.3 Communication Wiring**

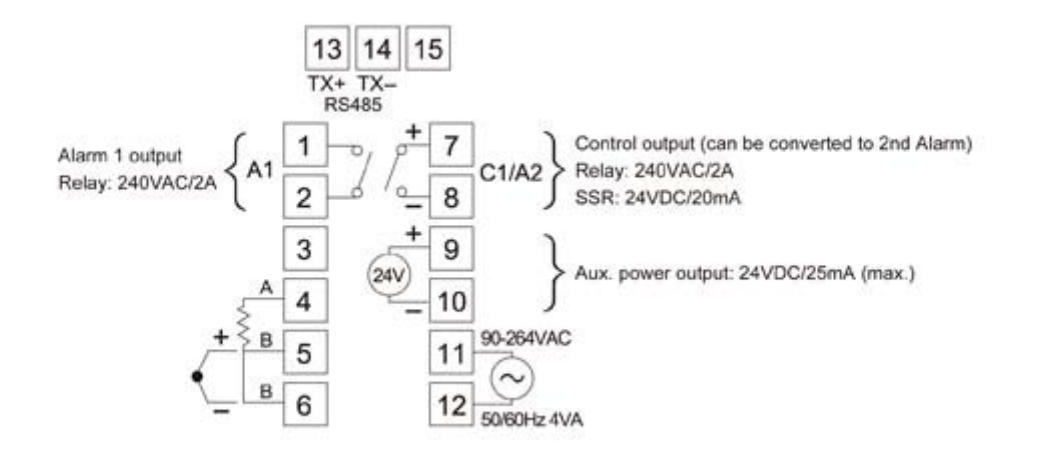

- $\checkmark$  Use twisted pair cables with shield for communication wiring on the terminals 13 and 14. Recommended cable: UL2464, UL2448, etc.
- $\checkmark$  The total extension length of the cable is up to 500m. A master station and up to 247 units of the F4C process controller can be connected per communication bus.
- Both ends of the cable should be connecting with terminate resistors 100 $\Omega$  1/2W.
- The shield wire of the cable should be grounded at one end on the master station unit side.

#### **2.4 MODBUS Communication Protocol**

#### **2.4.1 General**

The MODBUS serial line is a Master-Slaves protocol. Only one master (at the same time) is connected to the bus, and one or several *F4C process controllers* (247 maximum) are also connected to the same communication bus. A MODBUS communication is always initiated by the master. The *F4C process controller* will never transmit data without receiving a request from the master. The *F4C process controller* will never communicate with each other. The master initiates only one MODBUS transaction at the same time.

The master issues a MODBUS command message to the *F4C process controller* in two modes:

1. Unicast Mode: the master addresses an individual *F4C process controller*. After receiving and processing the command message, the *F4C process controller* returns a response message to the

master. Each **F4C process controller** must have a unique address  $(1 \sim 247)$  set by the ID parameter.

2. Broadcast mode: the master can send a command message to all *F4C process controllers*. No response is returned to a broadcast command sent by the master. The broadcast commands are necessarily writing commands. ALL *F4C process controllers* must accept the broadcast for writing function. The address 0 is reserved to identify a broadcast exchange

#### **2.4.2 Composition of Command Message**

Command message and response message consist of 4 fields; Slave Address, Function code, Data and CRC check code. And these are sends in this order. The allowable character transmitted for all fields are hexadecimal 0-9,A-F.

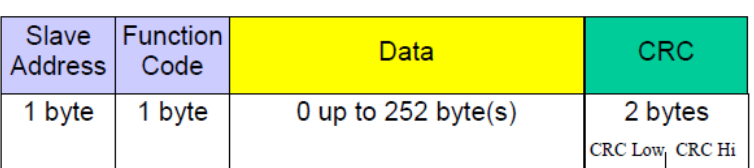

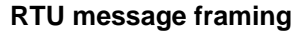

In the following, each field is explained.

#### **1. Slave Address (ID)**

Address is the number specifying a *F4C process controller*. The individual addresses are set by the ID parameter in the range of 1~247 decimal. A master addresses a *F4C process controller* by placing the *F4C process controller* address in the address field of the message. When the *F4C process controller* returns its response, it places its own address in this address field of the response to let the master know which *F4C process controller* is responding.

Address 0 is used for the broadcast address, which all *F4C process controllers* recognize.

When the broadcast address (address 0) is applied on the command message, no any response message will be sent from the *F4C process controller*.

#### **2. Function Code**

This is a code to designate the function executed by *F4C process controller*. When a message is sent from a master to a *F4C process controller*, the function code field tells the *F4C process controller* what kind of action to perform. When the *F4C process controller* responds to the master, it uses the function code field to indicate either a normal response or that some kind of error occurred. For normal response, the *F4C process controller* simply echoes the original function code. For an exception response, the *F4C process controller* returns a code that is equivalent to the original function code with its most-signification bit set to logic 1.

The listing below shows the function codes supported by the *F4C process controller*.

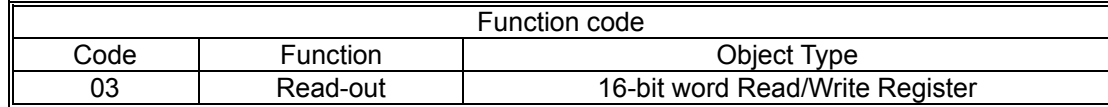

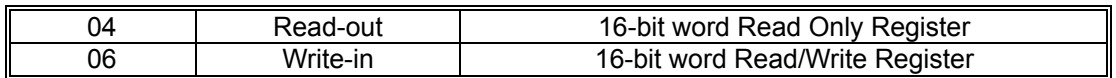

#### **3. Data**

Data are the data required for executing function codes. The composition of data varies with function codes.

A data register is assigned to each parameter in the *F4C process controller*. For reading/writing parameter by communication, designate the data register. Refer to chapter 3 "**Data Format and Data Registers Map**" for details.

#### **4. CRC check**

This is the code to detect message errors (change in bit) in the signal transmission. On the MODBUS protocol (RTU mode), CRC‐16 (Cyclical Redundancy Check) is applied. CRC‐16 is the 2‐bytes (16‐bits) error check code. From the first byte (address) of the message to the end of the data field are calculated.

The slave station calculates the CRC of the received message, and does not respond if the calculated CRC is different from the contents of the received CRC code.

The Cyclical Redundancy Checking (CRC) field is two bytes, containing a 16–bit binary value. The CRC value is calculated by the transmitting device, which appends the CRC to the message. The device that receives recalculates a CRC during receipt of the message, and compares the calculated value to the actual value it received in the CRC field. If the two values are not equal, an error results.

The CRC is started by first preloading a 16–bit register to all 1's. Then a process begins of applying successive 8–bit bytes of the message to the current contents of the register. Only the eight bits of data in each character are used for generating the CRC. Start and stop bits and the parity bit, do not apply to the CRC.

During generation of the CRC, each 8–bit character is exclusive ORed with the register contents. Then the result is shifted in the direction of the least significant bit (LSB), with a zero filled into the most significant bit (MSB) position. The LSB is extracted and examined. If the LSB was a 1, the register is then exclusive ORed with a preset, fixed value. If the LSB was a 0, no exclusive OR takes place.

This process is repeated until eight shifts have been performed. After the last (eighth) shift, the next 8–bit character is exclusive ORed with the register's current value, and the process repeats for eight more shifts as described above. The final content of the register, after all the characters of the message have been applied, is the CRC value.

A procedure for generating a CRC is:

- 1. Load a 16‐bits register with FFFF hex (all 1's). Call this the CRC register.
- 2. Exclusive OR the first 8‐bit byte of the message with the low‐order byte of the 16‐bit CRC registers, putting the result in the CRC register.
- 3. Shift the CRC register one bit to the right (toward the LSB), Zero-filling the MSB. Extract

and examine the LSB.

- 4. If the LSB was 0: Repeat Step 3. If the LSB was 1: Exclusive OR the CRC registers with the polynomial value 0xA001 (1010 0000 0000 0001).
- 5. Repeat step 3 and 4 until 8 shifts have been performed. When this is done, a complete 8‐bit byte will have been processed.
- 6. Repeat step 2 through 5 for the next 8‐bit byte of the message. Continue doing this until all bytes have been processed.
- 7. The final content of the CRC register is the CRC value.
- 8. When the CRC is placed into the message, its upper and lower bytes must be swapped as described below.

For example, if the CRC value is x1241H ( 0001 0010 0100 0001):

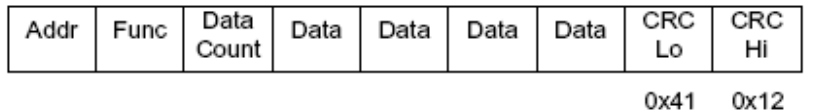

## **2.4.3 Response of The F4C Process Controller**

Once the command message has been processed by the F4C process controller, a response message is built depending on the result of processing.

#### **1. Normal Response**

To a relevant command message, the F4C process controller creates and sends back a response message, which corresponds to the command message. The composition of response message in this case is the same as command message. Content of the data field depend on the function code. For details, refer to Sec 3.5.

#### **2. Exception Response**

If contents of a command message have an abnormality (for example, non‐actual function code is designated) other than transmission error, the slave station does not execute that command but creates and sends back a response message at error detection.

The composition of response message at error detection is shown on below; the value used for function code field is the function code of command message plus x80H.

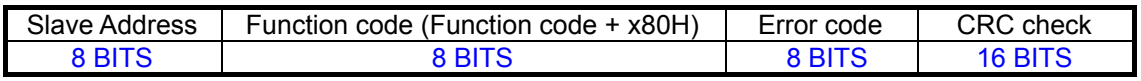

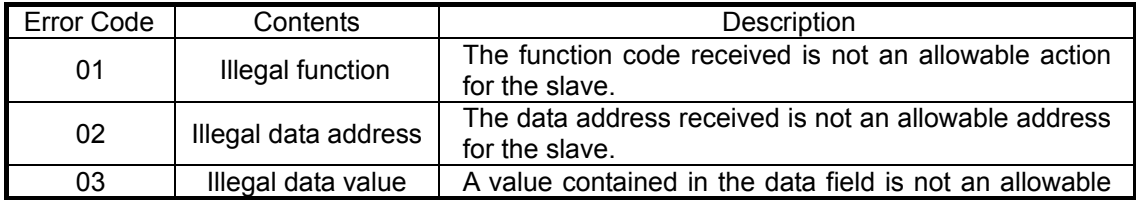

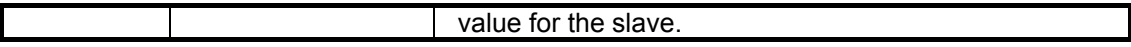

## **2.4.4 MODBUS Message RTU Framing**

In RTU mode, message frame are separated by a silent interval of at least 3.5 character times. The entire message frame must be transmitted as a continuous stream of characters. If a silent interval of more than 1.5 character times occurs between two characters, the message frame is declared incomplete and will be discarded by the F4C process controller.

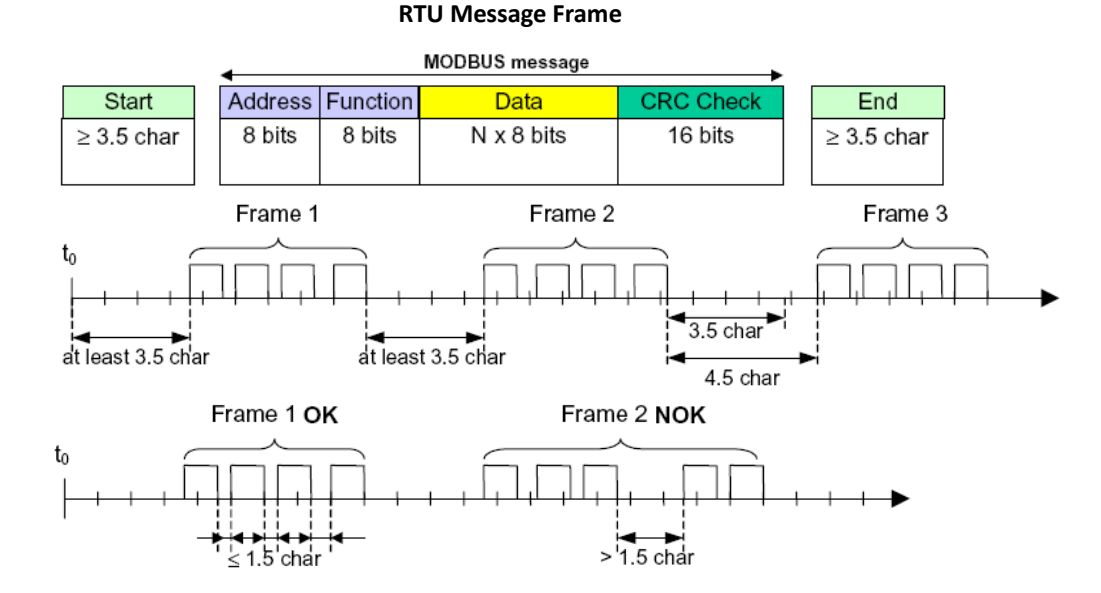

#### **1. Transmission procedure of master station**

Since the communication system uses the 2‐write RS‐485 interface, there may be 2 statuses on a line below.

- (a) Vacant status (no data on line)
- (b) Communication status (data is existing)

The master station must proceed to a communication upon conforming to the following items.

- 1‐1. Before sending a command message, at least 3.5 character times silent interval must be provided.
- 1‐2. For sending, the interval between bytes of a command message must be below 1.5 character times.
- 1‐3. Within 1.5 character times after sending a command message, the receiving status is posted.
- 1‐4. Provide 3.5 character times vacant status between the end of response message reception and beginning of next command message sending (same as in 1‐1).
- 1‐5. For ensuring the safety, make a confirmation of the response message and make an arrangement so as to provide 3 or more retries in case of no response, error occurrence,

etc.

#### **2. Transaction of the F4C process controller**

(1). Detection of the command message frame

The **F4C process controlle** connected on the line are initially at a receiving status and monitoring the line. When 1.5 character times or more vacant status has appeared on the line, the end of preceding frame is assumed and, within following 1.5 character times, a receiving status is posted. When data appears on the line, the **F4C process controlle***r* receive it. While 1.5 character times more vacant status is detected again, the end of that frame is assumed. Data, which appeared on the line from the first 3.5 character times or more vacant status to the next 3.5 character times or more vacant status, is fetched as one frame.

#### (2). Response of **F4C process controlle**

After frame detection, The **F4C process controlle***r* carries out that frame as a command message. If the command message is destined to the own station, a response message is returned. Its processing time is 1 to 10ms (depends on contents of command message). After sending a command message, therefore, the master station must observe the following.

- 1‐1. Receiving status is posted within 1.5 character times after sending a command message.
- 1‐2. 3.5 character times or more vacant status precedes the response message sending.
- 1‐3. Interval between bytes of response message must be smaller than 1.5 character times.

## **2.5 Function Code Description**

## **2.5.1 Read Data Registers [Function Code: 03]**

Read the contents of a contiguous block of registers in the slave. Broadcast is not possible.

#### **1. Message composition**

Command message composition

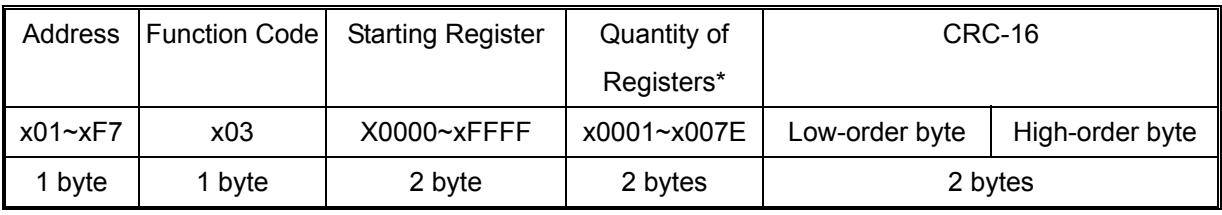

Response message composition

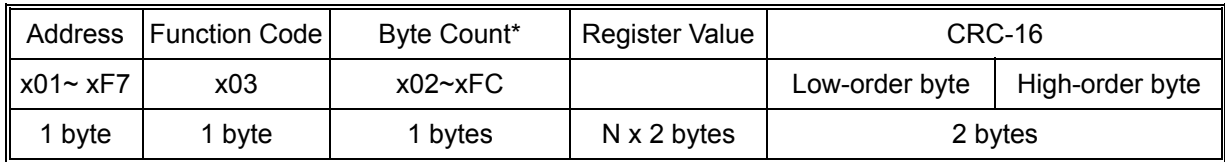

\* N= Quantity of Registers; Byte Count =  $N \times 2$ 

#### **2. Message transmission (example)**

The following show an example of reading the set point (x0000) from the F4C process controller with  $ID=1$ .

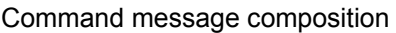

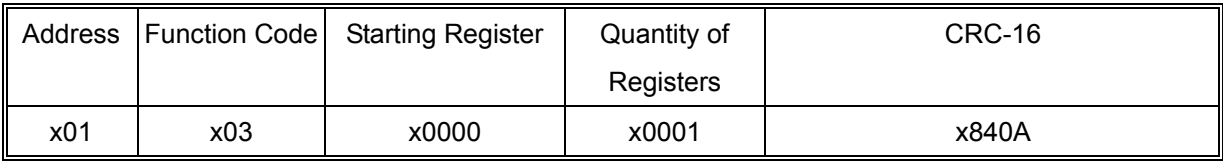

Response message composition

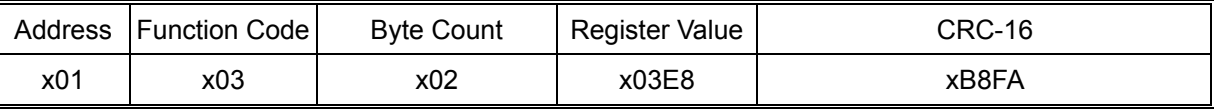

The response data show that the set-point of the F4C is x03E8 (1000)

## **2.5.2 Read Input Register [Function Code:04]**

Read the contents of input registers (1000~1002) in the slave.

Broadcast is not possible.

#### **1. Message composition**

Command message composition

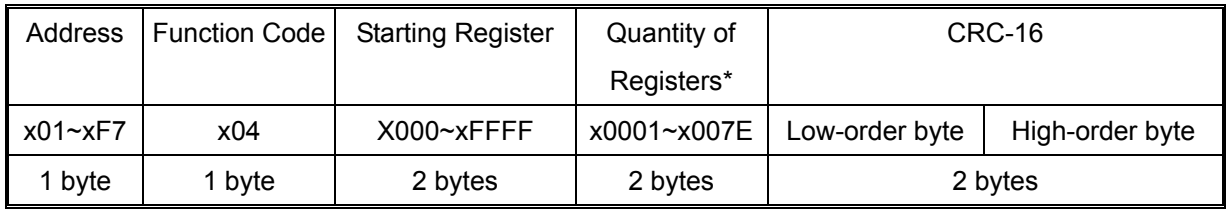

Response message composition

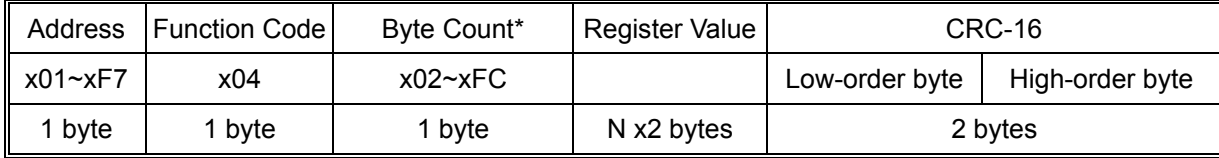

\* N= Quantity of Registers; Byte Count =  $N \times 2$ 

#### **2. Message transmission (example)**

The following show an example of reading the Measuring Value from the F4C process controller with  $ID=1$ 

Command message composition

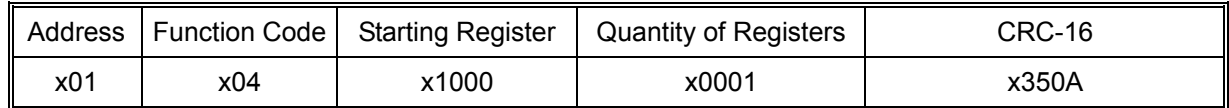

Response message composition

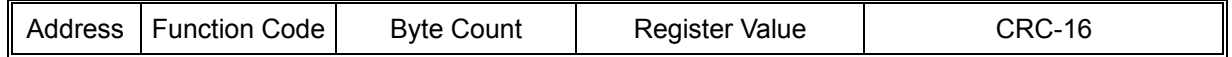

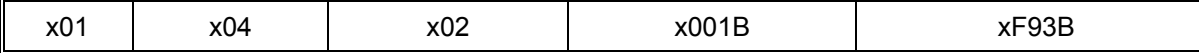

## **2.5.3 Write Single Register [Function Code:06]**

#### **1. Message composition**

Command message composition

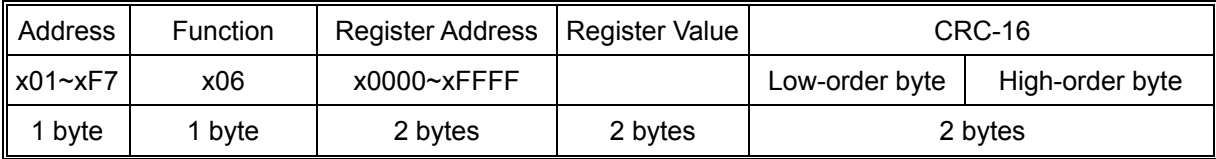

Response message composition

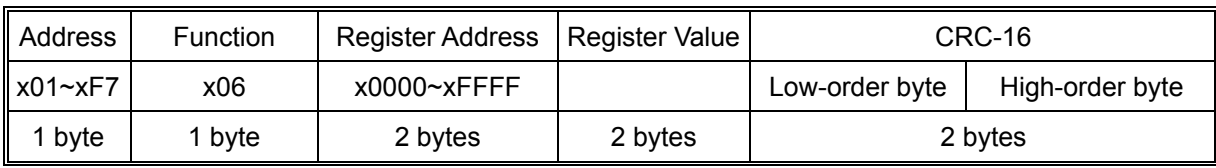

#### **2. Message transmission (example)**

The following show an example ofsetting the Input signal type [data register x001C] of the F4C process controller with ID=1 to K type thermocouple

Command message composition

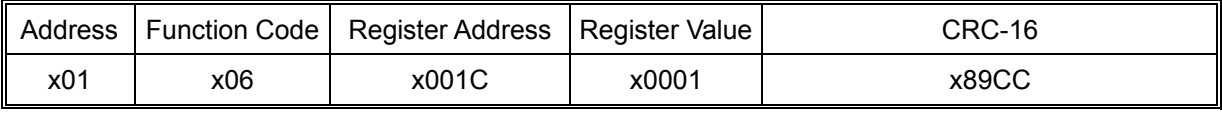

Response message composition

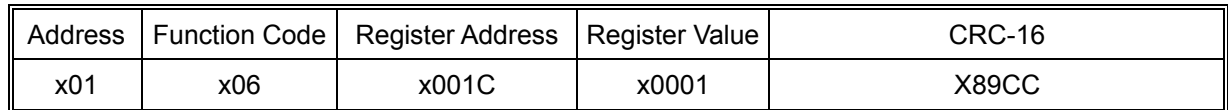

## **3 DATA FORMAT AND DATA REGISTERS MAP**

#### **3.1 Data Format**

The MODBUS protocol used in F4C process controller is RTU (Remote Terminal Unit) mode. Transmitted data is "numeric value" and not "ASCII code"

## **3.2 Data Registers Map**

#### **Read & Write Word data map: Function code [ x03 , x06 ]**

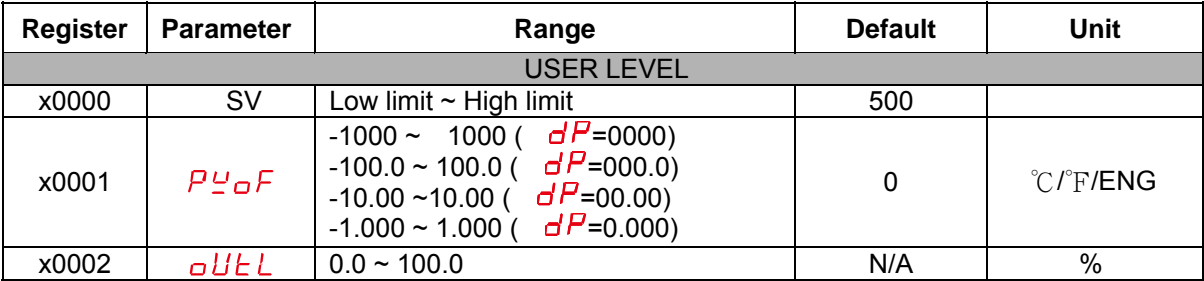

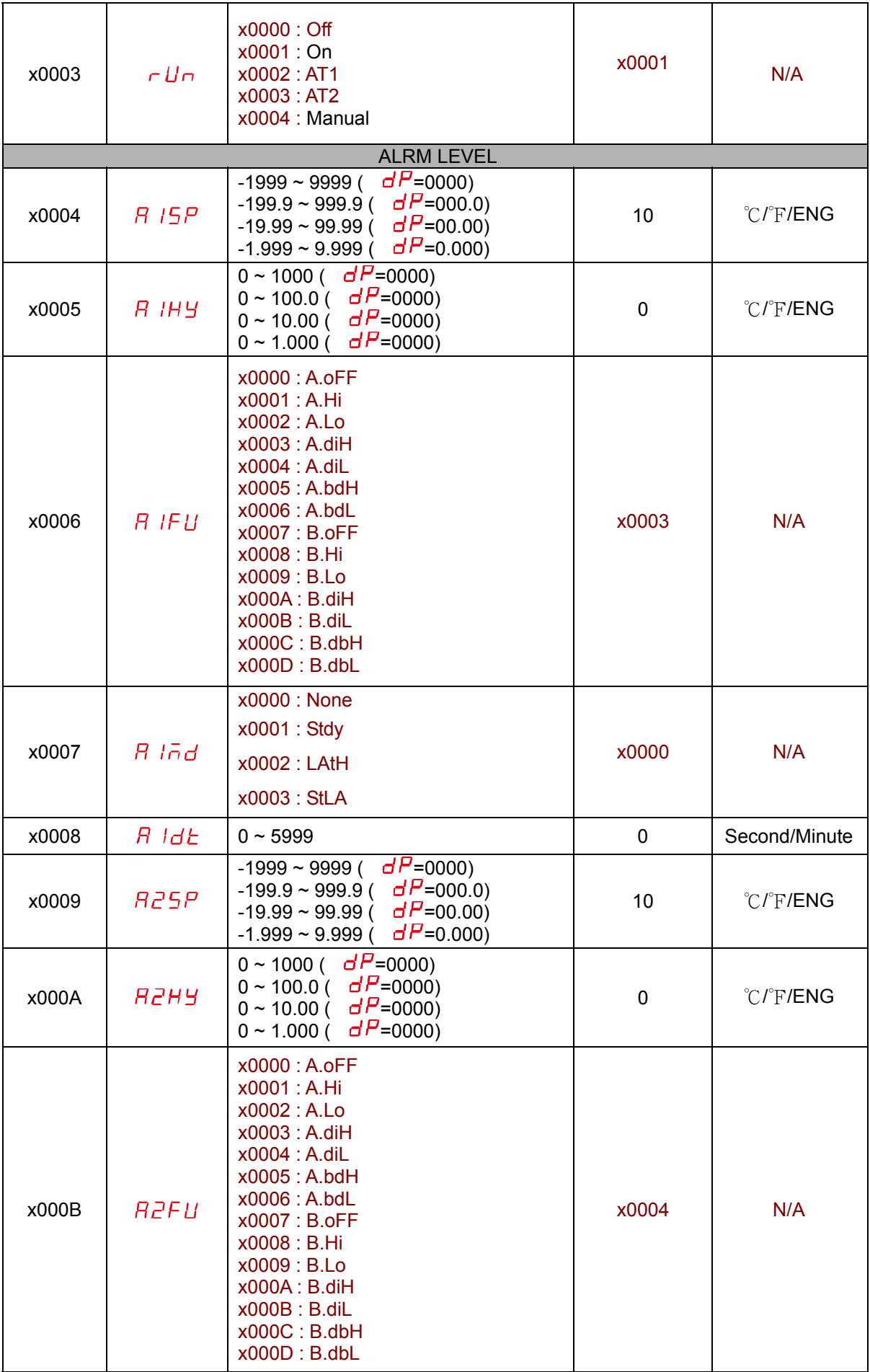

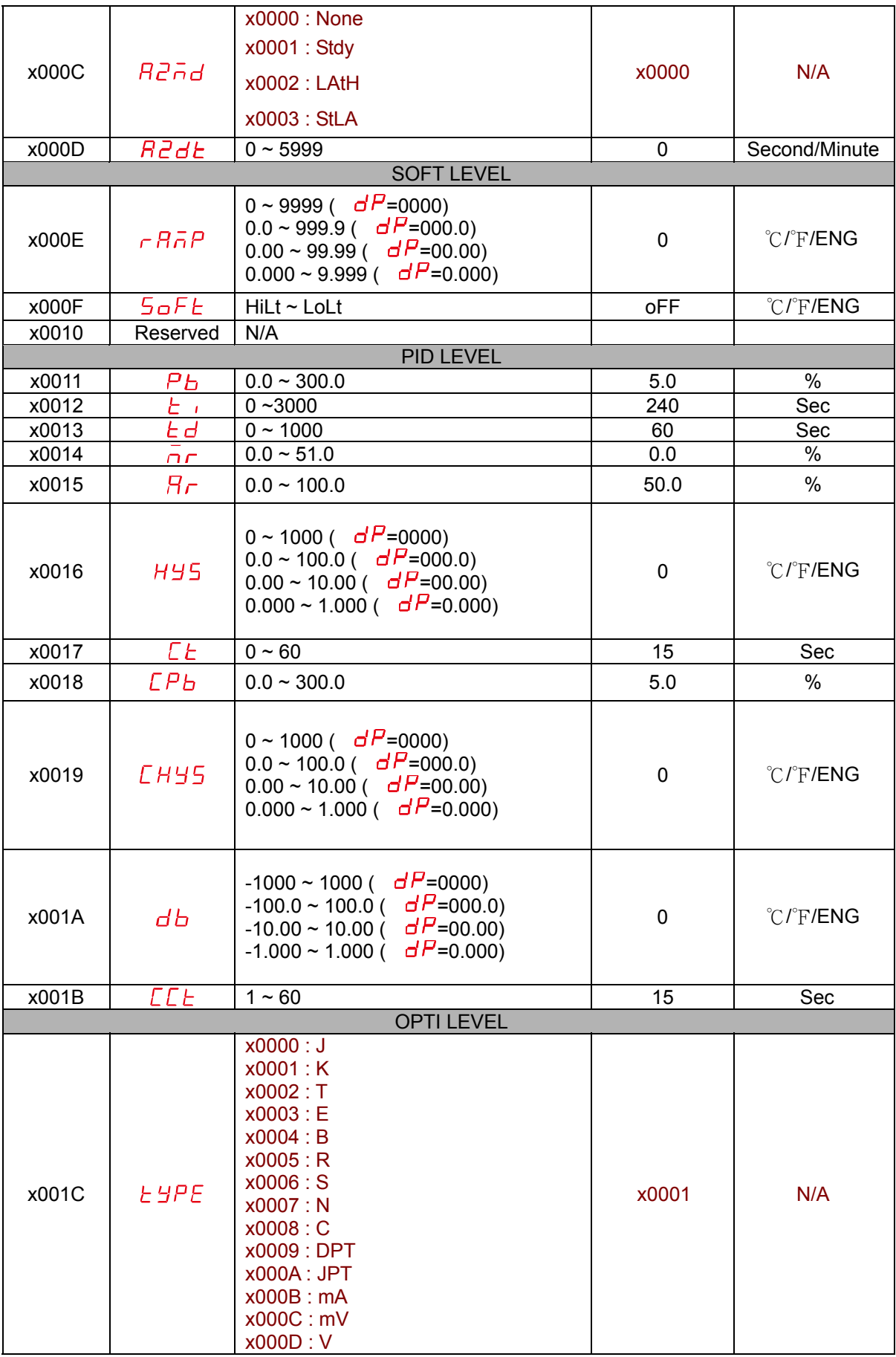

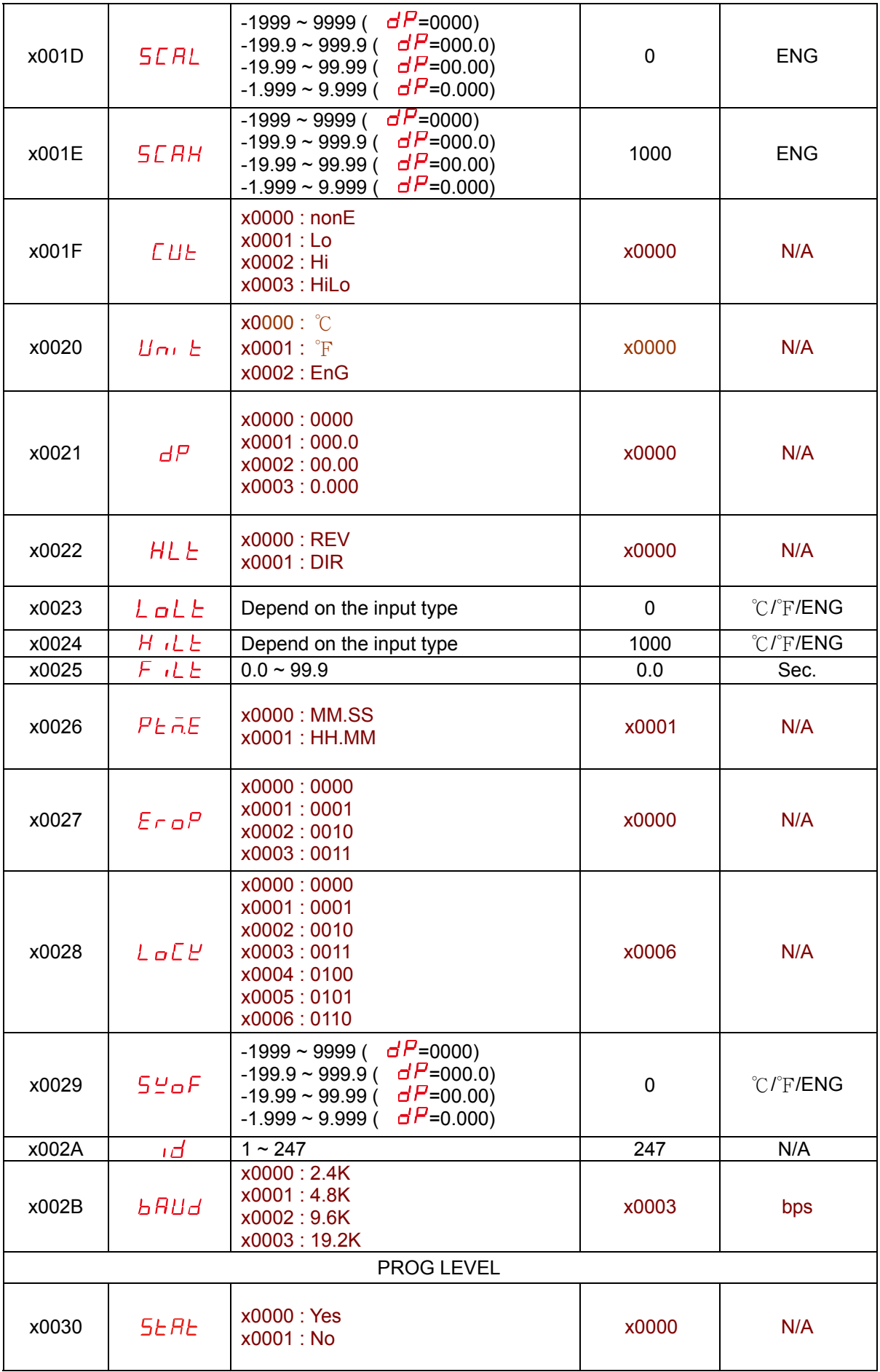

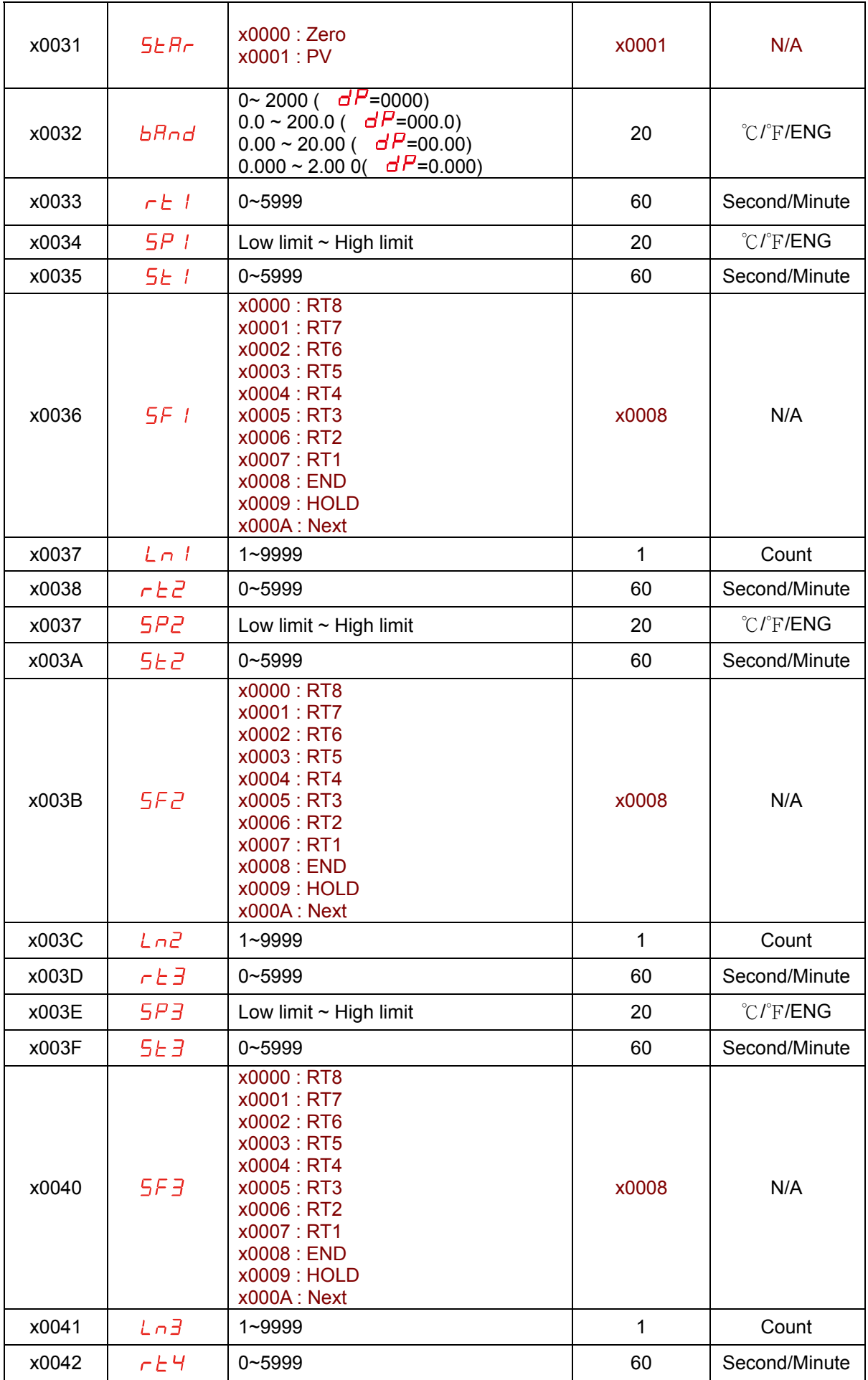

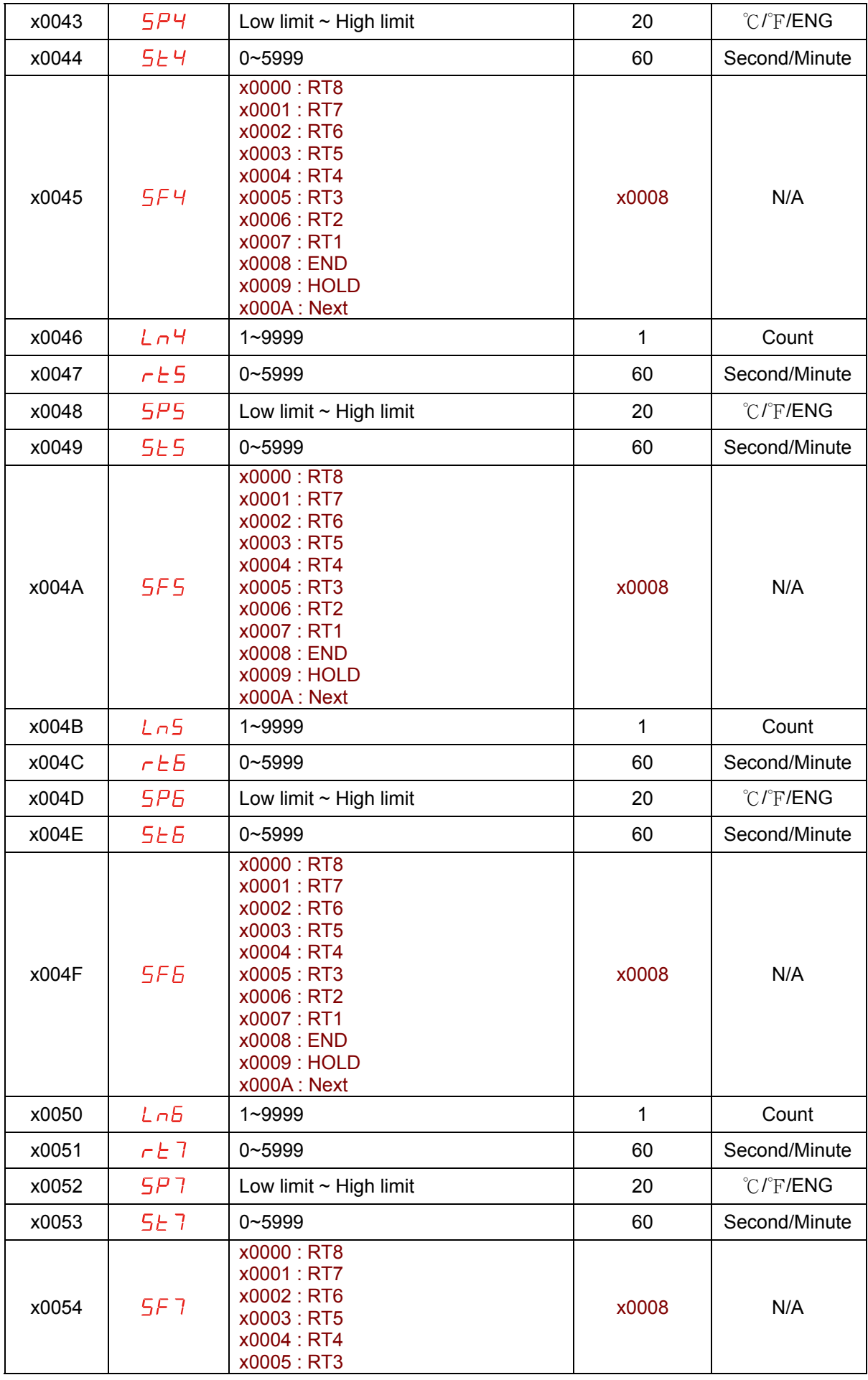

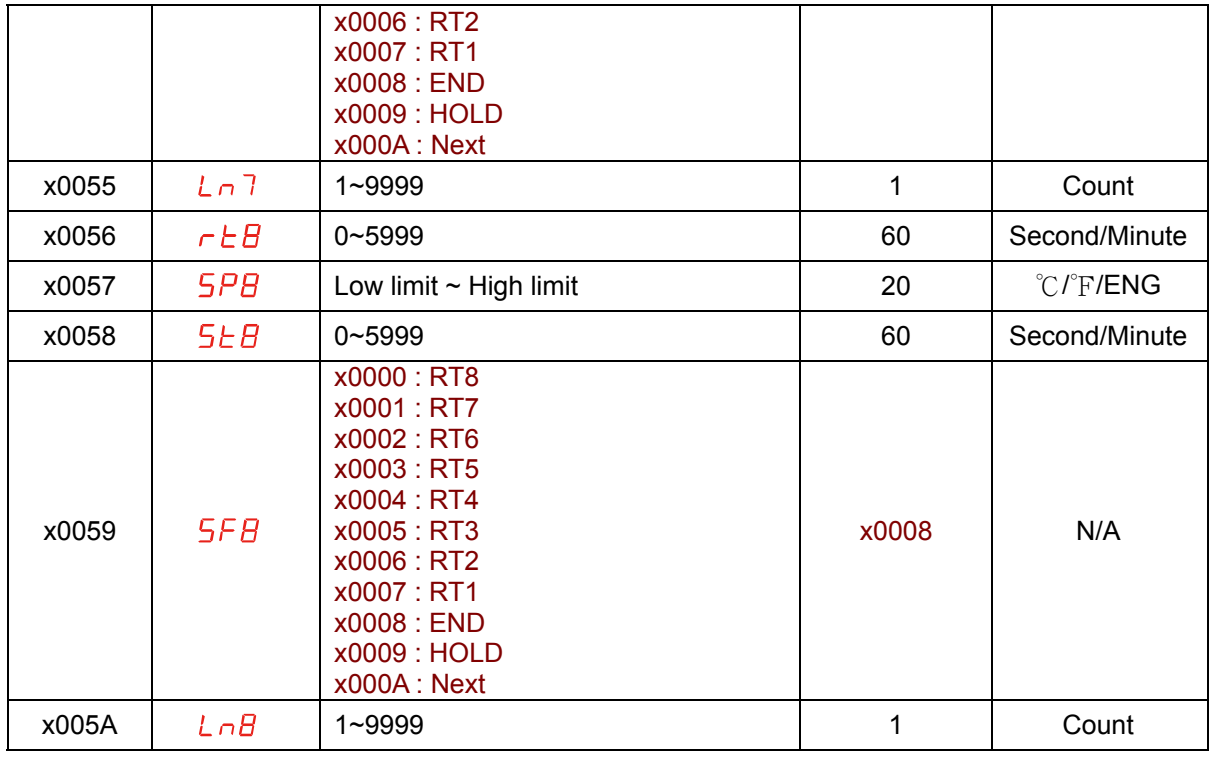

**Read Only Word data map: Function code [ x03 ,x04]** 

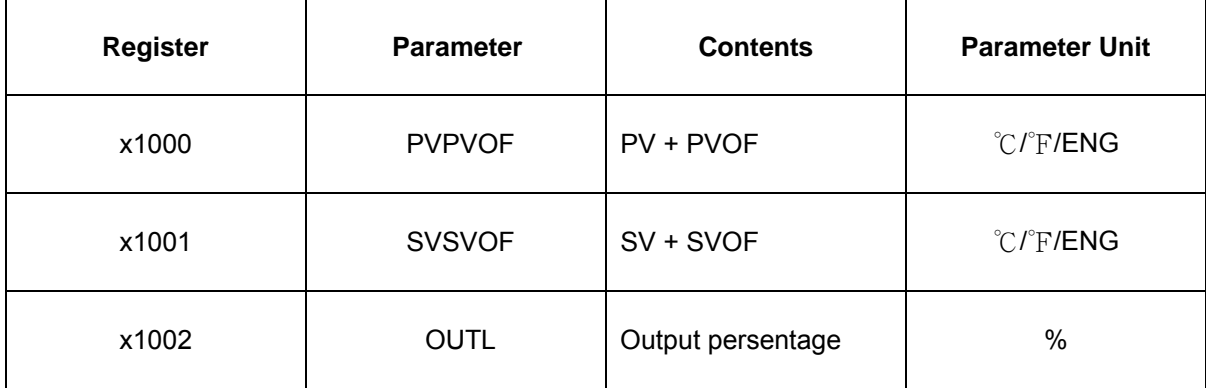